# Расширенные Формы Бэкуса - Наура

```
<операции группы отношения>:: = != | = | < | < | < | > | > =\leоперации группы сложения>:: = + | - | ||
\leоперации группы умножения>:: = * | / | & &
<унарная операция>::=!
\langle \text{prorpanma}\rangle: = program var \langle \text{or} \rangle begin \langle \text{oreparop}\rangle {; \langle \text{oreparop}\rangle} end.
\langleописание>:=\langle \text{THII} \rangle \langle \text{H} \rangleидентификатор> {, \langle \text{H} \rangleдентификатор> }
\langle \text{TMI}\rangle ::= \text{int} | \text{float} | \text{bool} |<sub>oneparop</sub>>=</sub>
                           <составной>
                                                    \mathbb{L}<присваивания>
                                                                                                <условный>
                                                                                                                        \overline{\phantom{a}}<фиксированного цикла> | <условного цикла> | <ввода> | <вывода>
\langle \text{cocrashoñ} \rangle ::= \text{begin} \langle \text{oneparop} \rangle { \langle \text{oneparop} \rangle } end
<присваивания>::= <идентификатор> := <выражение>
\langle \text{VCDOBHH} \times \text{S} \rangle := \text{if } \langle \text{S} \rangle \langle \text{BFD} \rangle = \text{H} \langle \text{SFD} \rangle and \langle \text{SFD} \rangle are \langle \text{SFD} \rangle = \text{H} \langle \text{SFD} \rangle = \text{H} \langle \text{SFD} \rangle< фиксированного цикла>::= for <
присваивания> to <
выражение> [step
\langleBыражение>] \langleоператор> next
\langle \text{VCDOBHOTO IHKKJ}a \rangle ::= while «(»\langle \text{BBIpaxenue} \rangle «)» \langleоператор\rangle\langleввода>::= readln идентификатор {, \langleидентификатор> }
\leqвывода>::= writeln \leqвыражение> {, \leqвыражение> }
\leqпризнак начала комментария>::= {
\langleпризнак конца комментария>::= }
<выражение>::= <операнд>{<операции группы отношения><операнд>}
\langleоперанд>:=\langleслагаемое>\langle\langleоперации группы сложения>\langle\langleслагаемое>\rangle<слагаемое>::=<множитель> {<операции группы умножения><множитель>}
\leqмножитель>::= \leqидентификатор> | \leqчисло> | \leqлогическая константа> |
\langle \mathcal{L}_{\mathcal{V}}(x,y) \rangleчнарная операция\langle \mathcal{L}_{\mathcal{W}}(x,y) \rangleножитель\langle \mathcal{L}_{\mathcal{W}}(y) \rangle<число>::= <целое> | <действительное>
\leqлогическая константа>:= true \mid false<идентификатор>:= <буква> {<буква> | <цифра>}
\leq 6ykBa\geq:= A | B | C | D | E | F | G | H | I | J | K | L | M | N | O | P | O | R | S | T |
U|V|W|X|Y|Z|a|b|c|d|e|f|g|h|i|j|k|l|m|n|o|pq |r|s |t|u |v |w |x |v |z\leqцифра>::= 0 | 1 | 2 | 3 | 4 | 5 | 6 | 7 | 8 | 9
\leqцелое>::= \leqдвоичное> | \leqвосьмеричное> | \leqдесятичное> |
<шестнадцатеричное>
\leqдвоичное>::= {/ 0 | 1 /} (B | b)
\leqвосьмеричное>::= {/0|1|2|3|4|5|6|7/} (O|0)
\langleдесятичное>::= {/\langleцифра> /} [D | d]
\leqшестнадцатеричное>::= \leqцифра> \leqцифра> |A|B|C|D|E|F|a|b|c | d | e | f (H | h)<действительное>::= <числовая строка><порядок> |
                               [<числовая строка>]. <числовая строка> [порядок]
\langle \text{vunc} \rangle \cdot \text{vinc} = \{ \langle \text{vinc} \rangle \cdot \text{vinc} \rangle \cdot \text{vinc} \cdot \text{vinc} \cdot\langle \text{topgqow}\rangle ::= (E | e )[+ | -] \langle \text{94} \rangleчисловая строка>
```
## **Формальные грамматики**

```
Pr→program var Opis begin Oper {; Oper}end.
Opis→Tip Ident{, Idet}
Oper→sostav | prisv | usl | fix | uslc | vvod|vyvod
Tip \rightarrow int | float | boolsostav→ begin Oper {; Oper} end
prisv \rightarrow Ident := vyraz
usl \rightarrow if (Vyraz) Oper [else Oper]
fix \rightarrow for prisv to vyraz [step vyraz] Oper next
uslc \rightarrow while (vyraz) Oper
vvod→ readln Ident {, Ident}
vyvod \rightarrow writeln vyraz {, vyraz}
start kom \rightarrow{
end kom \rightarrow}
vyraz →Operand {otnosh Operand}
Operand\rightarrow slag {gr_slog slag}
slag→ mnog{umnog mnog}
\text{mnog} \rightarrow \text{Ident} | \text{chislo} | \text{const} | \text{unar mnog} | (\text{vyraz})chislo \rightarrow celeo | deysty
const \rightarrow true | false
Ident \rightarrow bookva{bookva}{cifra}otnosh \rightarrow =!=| ==| < | < = | > | > =slog \rightarrow + | - | ||
umnog \rightarrow * |/|\&\&unar \rightarrow =!
bookya \rightarrow A | B | C | D | E | F | G | H | I | J | K | L | M | N | O | P | O | R | S | T | U | V
|W|X|Y|Z|a|b|c|d|e|f|g|h|i|j|k|l|m|n|o|p q|r|s|t|u|v|w|x| y| z\text{cifra} \rightarrow 0 \mid 1 \mid 2 \mid 3 \mid 4 \mid 5 \mid 6 \mid 7 \mid 8 \mid 9celoe → dvoichnoe | vosmerich | desyatich | shestnad
dvoichnoe \rightarrow dvc B| dvc b
\text{d}v\text{c} \rightarrow 0 \mid 1 \mid \text{d}v\text{c} 0 \mid \text{d}v\text{c} 1vosmerich \rightarrow vosmc O | vosmc o
vosmc \rightarrow 0 | 1 | 2 | 3 | 4 | 5 | 6 | 7 | vosmc0 | vosmc1 | vosmc2 | vosmc3 | vosmc4 |
vosmc5 | vosmc6 | vosmc7
desyatich → cifraD | cifrad| cifra
shestnad1 \rightarrow cifra | shestnad1 cifra | shestnad1 buk16
shestnad \rightarrow shestnad1H | shestnad1h
shestnad1Buk16\rightarrow A | B | C | D | E | F | a | b | c | d | e | f
deystvit → chisl_str Porydok | . Chisl_str | Chisl_ str. Chisl_str | Chisl_ str. Chisl_str 
Porydok | .chisl_str Porydok
```
Chisl\_str→ Cifra | Chisl\_str Cifra Porydok→ E Znak Chisl\_str | e Znak Chisl\_str | E Chisl\_str | e Chisl\_str  $Znak \rightarrow + |-$ 

### Вариант программы

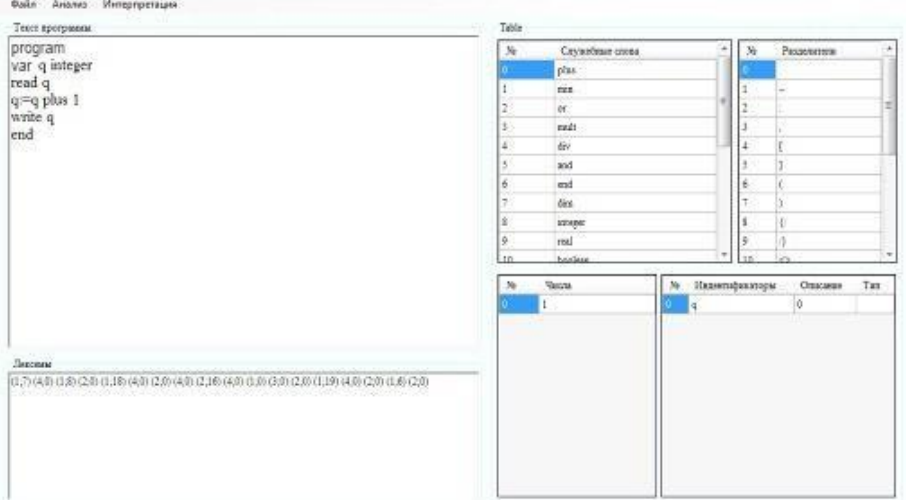

## Вариант программы 2

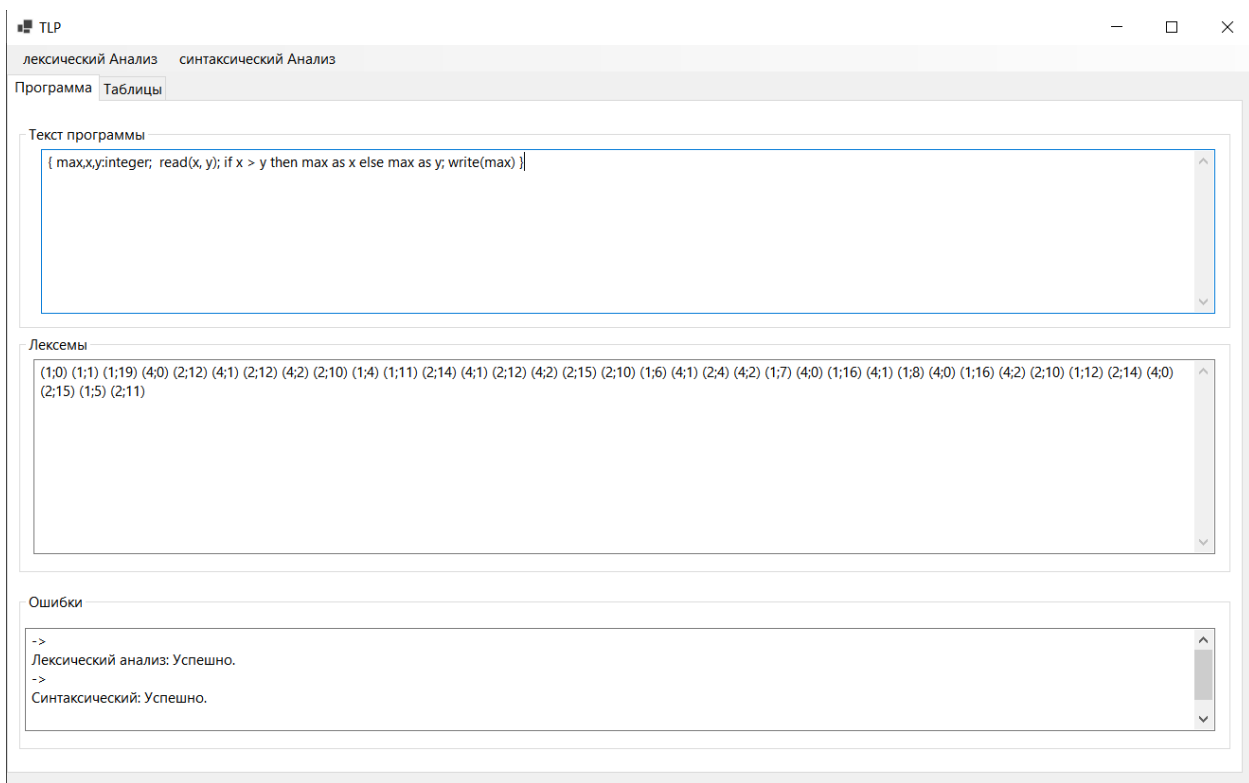

#### Вариант программы 3

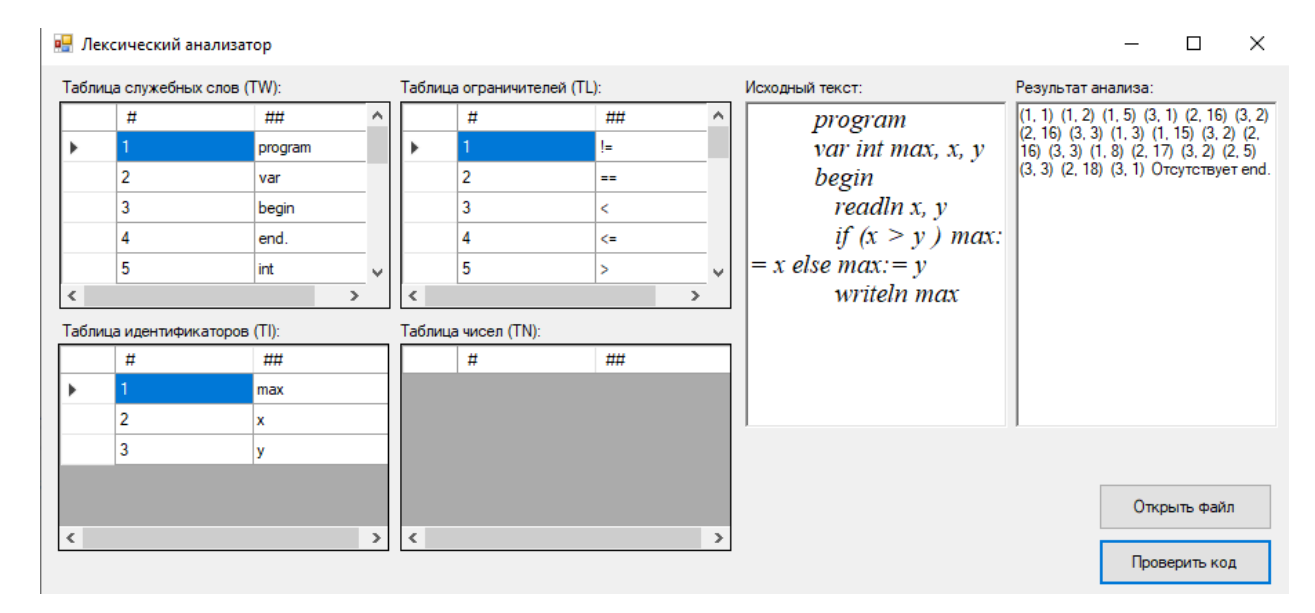

#### Вариант программы 4

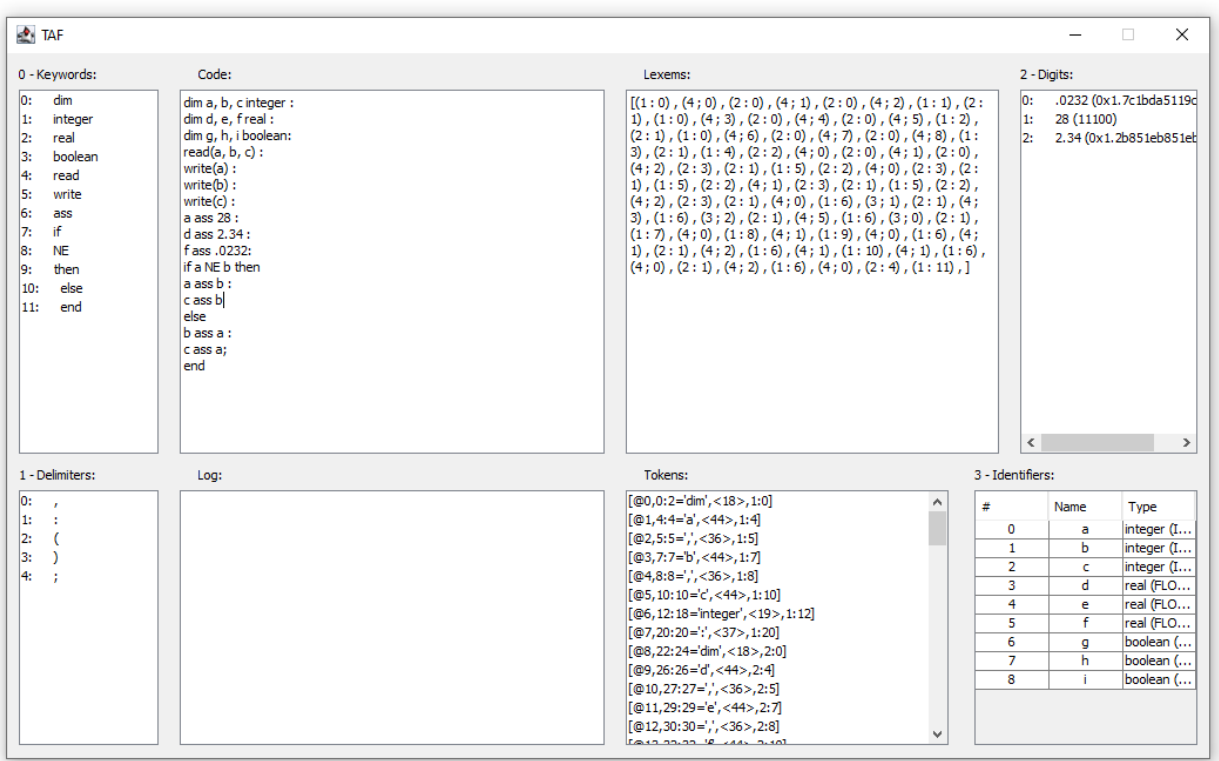